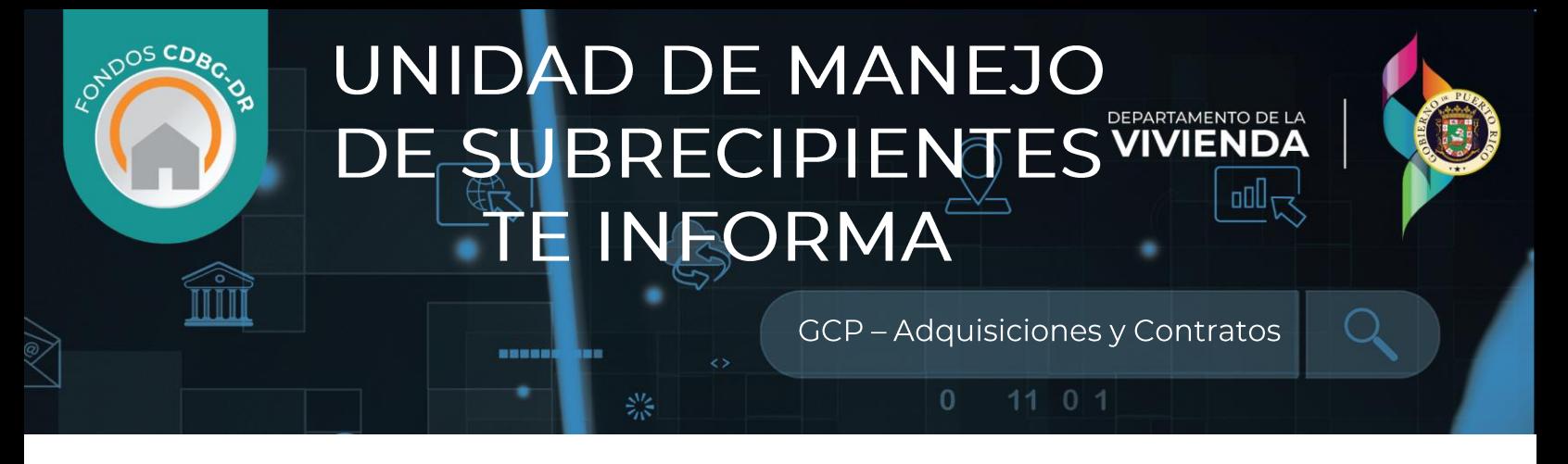

# **GRANT COMPLIANCE PORTAL: ADQUISICIONES Y CONTRATOS**

# **INUEVOS CAMBIOS HAN SIDO IMPLEMENTADOS!**

El Módulo de Adquisiciones y Contratos provee espacio dentro de la plataforma para que los Subrecipientes registren y almacenen documentación relacionada con sus Procesos de<br>Adquisiciones. Los Subrecipientes pueden solicitar revisiones de cortesía de procesos de adquisiciones y de contratos, además de presentar los avisos de procesos de adquisiciones para publicación en la página web de Vivienda del Programa CDBG-DR.

Este módulo ha sido reestructurado para facilitar la navegación y el uso para el Subrecipiente.

# CÓMO CREAR UN NUEVO REGISTRO DE ADQUISICIONES

Para utilizar este módulo, los Subrecipientes deben crear un Registro de Adquisición para acceder a las distintas funcionalidades, incluyendo la Revisión de Cortesía de los Procesos de Adquisición y de los Contratos, así como presentar un Aviso Público.

Para crear un nuevo Registro de Adquisición siga los siguientes pasos:

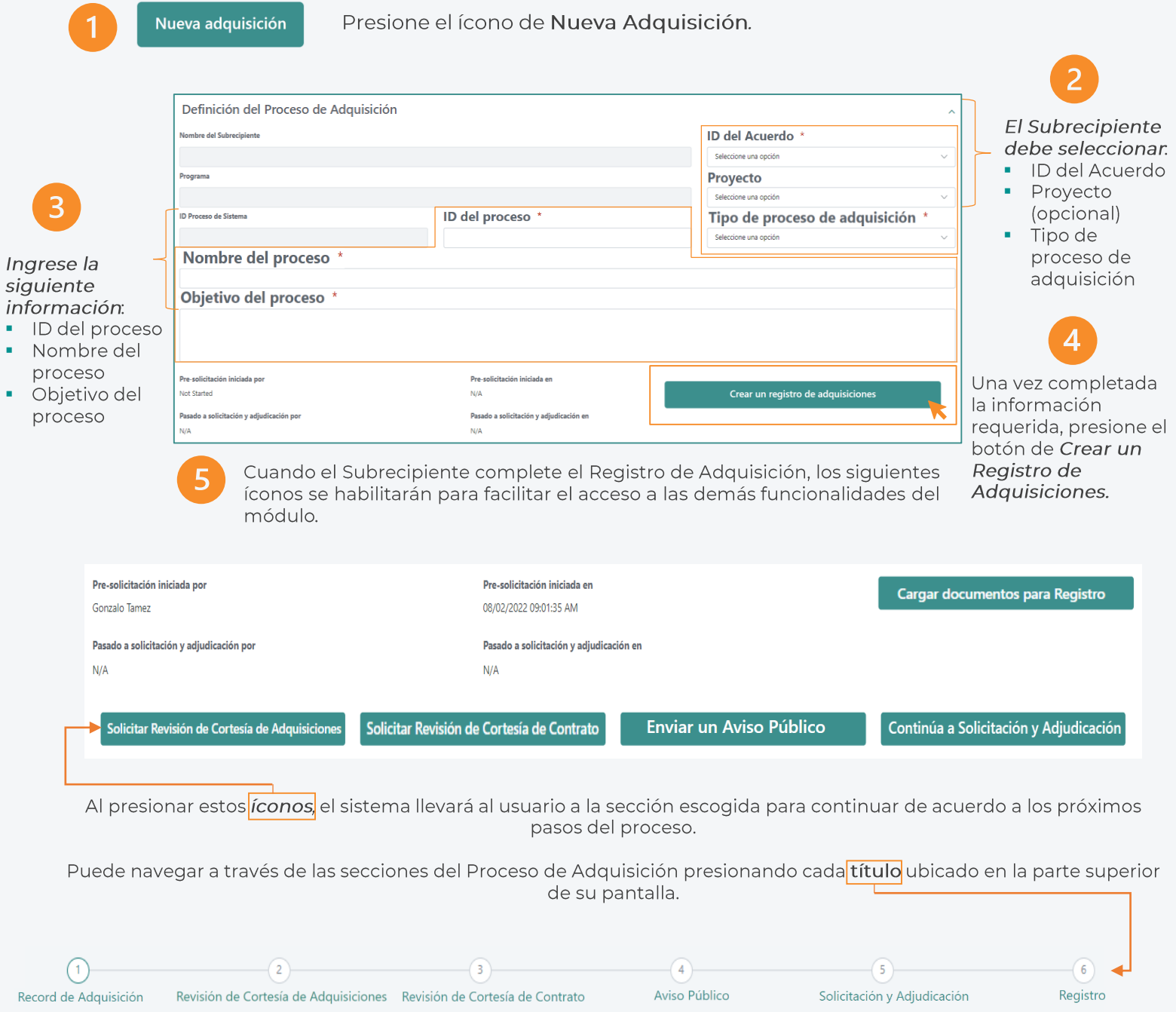

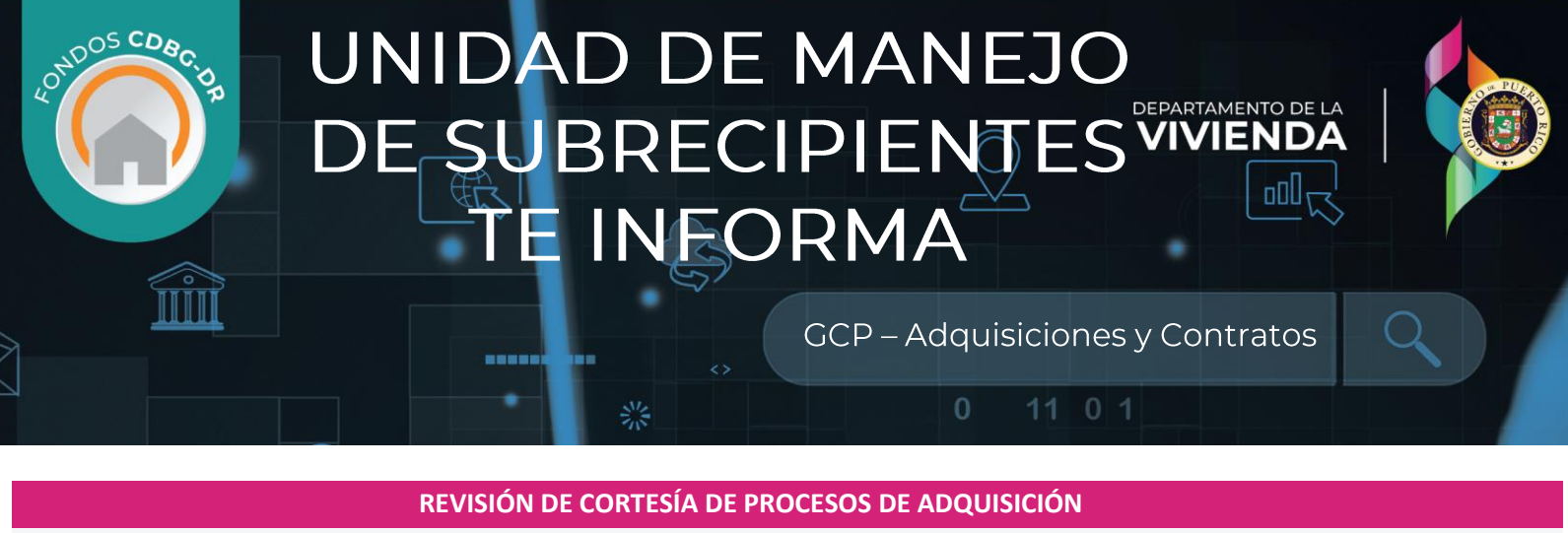

- Vivienda ofrece revisiones de cortesía de procesos de adquisición. Estas deben llevarse a cabo antes de la otorgación ▪ del proceso de adquisición.
- De ser solicitada, la revisión debe completarse antes de la ejecución del contrato. ▪
- La Revisión de Cortesía es un proceso opcional para el Subrecipiente. ▪

Si el proceso de adquisición no se crea, el sistema no le permitirá cargar documentos para revisión.

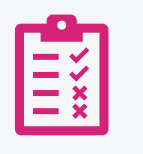

## **¿Qué ocurre después de someter la Revisión de Cortesía?**

- El Área Programática valida el Alcance de Trabajo (Scope of Work).
- El equipo de SMT revisa los documentos cargados. La División de Adquisiciones provee una recomendación sobre el proceso.

# **REVISIÓN DE CORTESÍA DE CONTRATOS**

- Vivienda ofrece revisiones de cortesía de los subcontratos de los Subrecipientes. La Revisión de Cortesía de los ▪ Contratos es un proceso de revisión previo a la ejecución del contrato.
- Los Subrecipientes deben someter todos los documentos de apoyo a través del GCP antes de la ejecución del ▪ contrato.
- Las Revisiones de Cortesía de Contratos son opcionales para los Subrecipientes. ▪

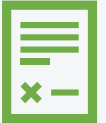

# **RECUERDE...**

La Revisión de Cortesía de Contratos es una función que se provee solo para contratos de servicios profesionales a ejecutarse por el Subrecipiente.

Personal de la División Legal de Vivienda (o los PMs para los Programas de Revitalización de la Ciudad y

¿Qué ocurre después de someter un contrato para una Revisión de Cortesía?

- Planificación Municipal) revisa la documentación.
- $2.$ Se provee una recomendación.

### **AVISO PÚBLICO**

- Para lograr un mayor alcance al público, TODOS LOS SUBRECIPIENTES, INCLUYENDO LOS MUNICIPIOS, AGENCIAS ▪ ESTATALES Y ORGANIZACIONES SIN FINES DE LUCRO, están OBLIGADAS a someter a Vivienda todos los Avisos Públicos de sus procesos formales de adquisición (\$250,000 o más) para que se publiquen en la página de Vivienda de los Programas CDBG-DR/MIT.
- A través del Módulo de Adquisiciones y Contratos el Subrecipiente somete sus Avisos Públicos para que se publiquen ▪ en la página de Vivienda.
- La publicación de los Avisos Públicos es solo para propósitos informativos. Vivienda no se hace ▪ responsable de su contenido, precisión o de la integridad de los documentos publicados.

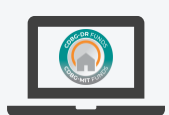

# **DOCUMENTOS DE SOLICITUD Y OTORGAMIENTO**

- El GCP también ofrece un repositorio de documentos para los procesos de adquisición completados y otorgados. ▪
	- Esta función es opcional pero Vivienda le recomienda a los Subrecipientes que la utilicen.
	- Para esta función, el Subrecipiente debe completar la entrada de datos para el perfil del proceso de adquisición.

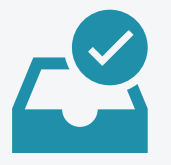

▪ ▪

> Un buen sistema de administración de registros es una parte integral del manejo e implementación de proyectos subvencionados con fondos federales. Además, es una parte integral de la implementación de proyectos.

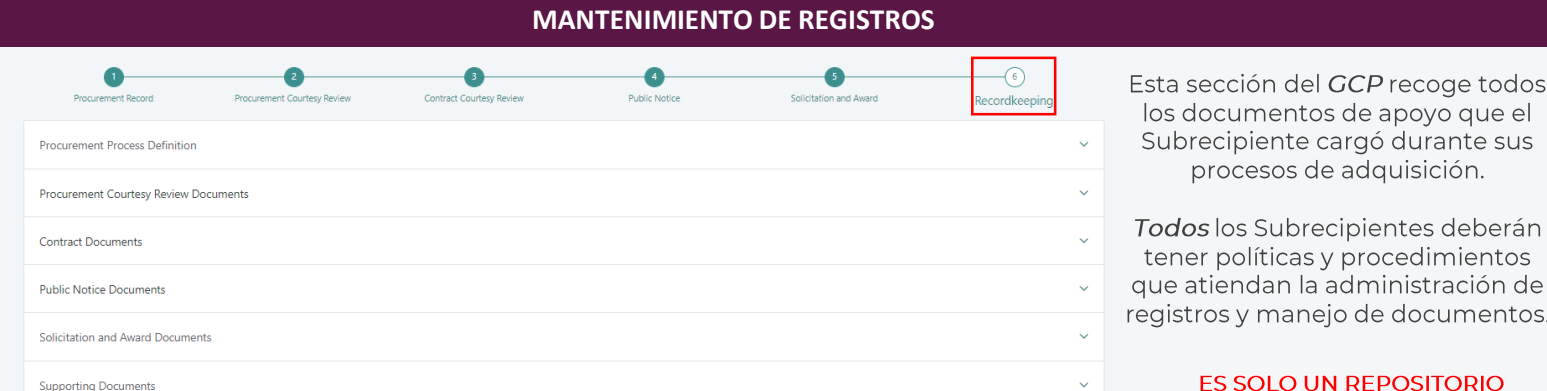

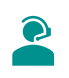

#### PARA ASISTENCIA Respecto a la información a reportar - POC Programático Asistencia Técnica - Helpdesk helpdeskpr@hornepr.com, subrecipientmanagement@vivienda.pr.gov